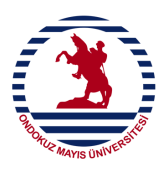

## **ONDOKUZ MAYIS ÜNİVERSİTESİ BÜTÇE KALEMLERİ ARASI AKTARIM TALEBİ FORMU**

## **\*\*\* Bu form, BAP Otomasyon Sistemi (bap.omu.edu.tr) linkinden online olarak doldurulmalıdır.**

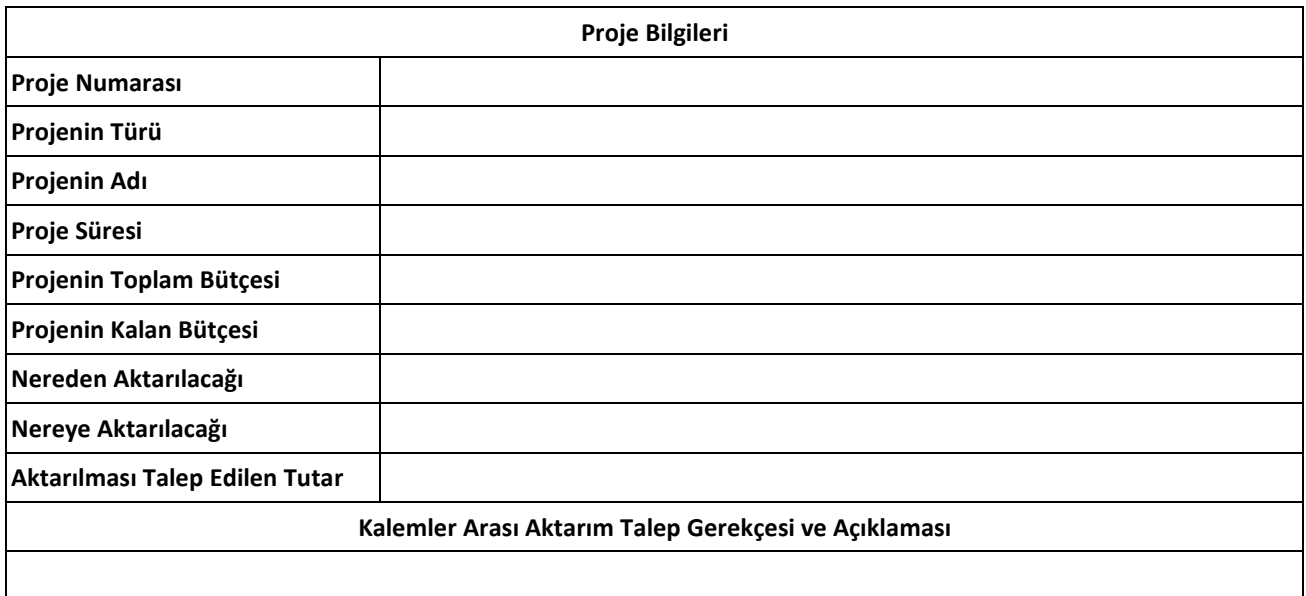

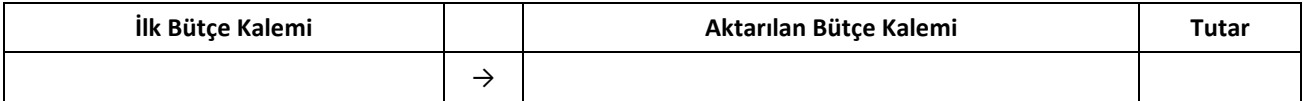

## **BÜTÇE KALEMLERİ ARASI AKTARIM TALEP DİLEKÇESİ**

Yürütücüsü bulunduğum projem kapsamında, yukarıda belirtmiş olduğum gerekçeler ve açıklamalar doğrultusunda, **bütçe kalemleri arasında aktarım** işleminin yapılması hususunda; Gereğini bilgilerinize arz ederim.

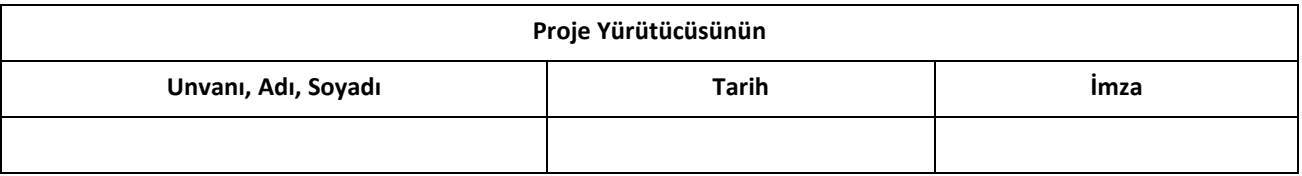

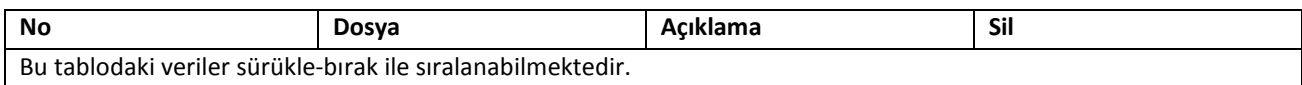